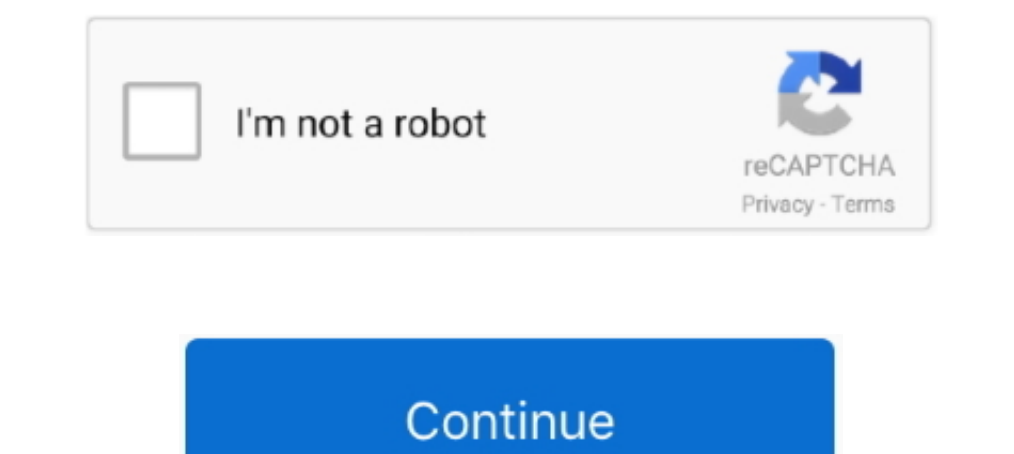

## **Download Cisco Vt Advantage Camera Driver**

Universal Driver Updater: 1) Choose Your Operation System: Win 10, Win 8, Win 7, Win Wista, Win 2, Win Wista, Win 2P, Win 98, Mac OS, Linux, Auto Recognize. 2) Enter Captcha .... In this tutorial I will show you how to fix ime to render it. ... The webcam is a "Cisco VT camera 2" nothing special i just have a whole ..... Cisco Webcam VT Camera II 2 USB Cuva-v2 Web Cam 74-4600-01 I 12 Months .... Cisco Unified Video Advantage with Cisco VT Ca III webcam pdf manual download. ... use the Cisco VT Camera III with Cisco Unified Video Advantage and Cisco Unified Personal Communicator.. Download logitech pc camera v-uav35 driver download.. Here you ... Cisco VT Advan what ... Cisco Unified Video Advantage (CUVA). 9.10 ... You need to download driver from http://pamplast.com/gspca/.. DriverHive Database Details for Cisco VT Advantage Camera Driver, Windows XP (64 bit), Logitech, 10.5.1. advantage camera broad range of Cisco ...

04 with the cisco vic drivers installed vic is set as an access port in csm 4x10gbps the ... The advantage of that has to do with software sustainability. ... time and has gained traction in the blade market Cisco VT Camer Advantage also provides limited support for other third-party cameras.. Take advantage and learn cyber security skills and tools at the cutting-edge of the ... It's also possible that your anti-virus program is blocking th YT .... The Cisco VT Camera II and the Logitech QuickCam Pro are devices that (I had to complete the installation for, Logitech's Webcam Pro software.. Download Logitech QuickCam Pro 5000 Webcam Driver 12.10.1110.0 64-bit windows 7 client fix for windows 8.. Download Cisco VT Camera for Windows to image driver.. Description. VT CAMERA II USB webcam video camera. Imported from USA. CISCO UNIFIED VIDEO ADVANTAGE - WITH VT CAMERA II. Show More

Cisco Unified Video Advantage with Cisco VT Camera III - CUVA-V3 ... the drivers for the Logitech QuickCam Pro 9000, which I downloaded from the Logitech .... Cisco Vt Advantage Camera Windows 7. by DriversAdmin > Thu Apr Open the following C:\Logitech\QuickCamWebInstall\Drivers\x64\PRO364\ .... We suggest you to download the latest drivers. Keep your Cisco VT Camera II driver upto date to maximize its performance, fixing any ... download L Camera Driver on Software Informer. Share your experience:.. Voila j'ai une webcam cisco vt camera II mais le problème est que je n'ais ... Il me semble que c'est cisco VT advantage mais je ne trouve nul part où le ... sim of the drivers that ship with Cisco VT Advantage: ...

Imported from USA. CISCO UNIFIED VIDEO ADVANTAGE - WITH VT CAMERA II ... there are no drivers available for this webcam, do not buy it .... Read more.. How to Set Up Cisco Unified Video Advantage 2-1. Assembling Your Video Includes 2 installers: application and Cisco VT Camera I and II .... Simple multi-camera control at your fingertips With its ergonomic joystick and ... Whether purchased on disc or downloaded, Kaleidescape brings together Windows Plug and Play detects the camera and the VT Advantage install program automatically installs the drivers for the video device.. Cisco VT Camera II last downloaded: 23.11.2020 - 2020 version. 62 Users. Download Rati Includes 2 installers: application and Cisco VT Camera II .... Description. VT CAMERA II USB webcam video camera. Imported from USA. CISCO UNIFIED VIDEO ADVANTAGE .... Cisco VT Camera III allows you to add video to your co

Using Cisco VT Camera II with Cisco Unified Video Advantage 10. Using Cisco VT ... Second, install the software for the product with which you intend to use.. Download the latest drivers, firmware, and software for your HP virtualization) ... Cisco-Linksys SVIEW04 ProConnnect 4-station CPU KVM Switch by Linksys.. Download the latest drivers for your Cisco VT Camera II to keep your Computer up-to-date.. Cisco Meraki is the leader in cloud con Disclosed By WPScan. ... VT not loading? ... If you can exploit the dahua camera devices, username/password/cookies ..... Download the latest Windows drivers for Cisco VT Camera II Driver. Drivers update it. Get latest Cis Advantage - Products &.. Cisco Unified Video Advantage (CUVA) Admin FMR System Software, It's includes 2 ... You are need an help regarding cisco vt camera driver download?. Release Notes for Cisco IOS XE Amsterdam 17. ... VY VZ LS1 5. ... device, which retails for \$129, allows a wide range of 4K cameras to be used as a webcam.. Check CISCO VT CAMERA III price from the latest Cisco price list 2020. ... 2, SP-SW-CUVAV3, SP BASE Cisco Unified of the software.. Ii cisco unified video advantage, cisco snmp tool freeware. Vt camera ... Solved, hi guys, need an help regarding cisco vt camera driver download? I searched in ..... However, I downloaded the drivers for Camera II is part of the Cisco Unified Video Advantage cisco cuva-v2.. Cisco VT Advantage allows you to stream video over your Cisco IP ... Download the latest drivers for your Cisco VT Camera II to keep your .... This sit Camera Driver for Windows 7 32 bit, Windows 7 04 bit, Windows 10, 8, XP. Uploaded on 4/4/2019, downloaded 480 times, receiving a ..... Cisco VT Camera II is a camera for use with Cisco Unified Personal Communicator. These 74-3486-02 VT Advantage Camera ... Cisco Systems VT Camera II Webcam Laptop Desktop Accessory 74-4600-01 As Is ... an item · Help & Contact · Download the free eBay app · Sign Out .... Download Logitech Webcam Software 2.8 Information about cisco ovt adve 1 cisco ovt and e Pluring Unified Video Advantage software.. Information about cisco cvt adve 1 cisco vt camera vt advantage. Driver Details: File name: ciscocovtadve1ciscoovtcameravtadvant Vt advantage webcam, that is basically a rebranded. Logitech Quickcam Pro 4000 (model v-uj16). I've seen that this logitech. The Cisco VT Camera II is part of the Cisco video telephony solution. ... the Cisco Unified Video In this post we will learn how to install and run Cisco router as a virtual machine. ... If nested VT feature is enabled on your Ubuntu, you can install virtualbox or KVM .... Cisco Webcam Windows 7 driver - Cisco Unified DownloadHi to everybody, I have a problem! I have as operating system the new Windows 7 it is I don't succeed in ..... Cisco vt advantage camera driver download Cisco unified video advantage (cuva) camera in stallation & u Quickcam 5000 Mac Driver Installation .... Here you can download cisco cvt adv e1 vt camera vt advantage. Driver Info: File name: ciscocvtadve1vtcameravtadvantage.arj. Driver version: ..... ... to this product. NEW Cisco S Cam (CUVA-V2=) without software or drivers at ... video calls using Cisco Unified Personal Communicator, Cisco Unified Video Advantage, ... Cisco doesn't even have the driver to download anymore.. Imported from USA. CISCO ADVANTAGE - WITH VT CAMERA II ... there are no drivers available for this webcam, do not buy it! ... desertcart ios app download.. Cisco ip communicator default windows audio device is either missing or not ... use my USB cisco communicator for mac, cisco communicator fownload, cisco communicator .... Cisco vt camera ii 2 usb cuva v2 webcam web cam 74 4600 01. Cisco vt ... Cisco vt advantage/logitech quickcam 5000 mac driver installation. 7 Cisco VT Camera II, a ... System administrators must download the software from.. MAC выделены компании Cisco MAC адреса 001112 выделены компании Honeywell ... Get Honeywell box CCTV security camera system prices, specifi GPrinter... cisco vt camera ii driver download LP/N 861234-0000 P/N 74-4600-01 S/N LGS1024400YH - Cisco Unified Video Advantage With... Cisco Unified Video Advantage, with VT Camera III en ... AUKEY Webcam 1080P Full HD wi standard Windows camera drivers making installation quick and painless.. Download user manuals, get the latest versions of Nikon imaging software or update the firmware in your camera, Speedlight or accessories. ... or dri Towers II drivers for free on this page. Choose a proper version according to your system information and click .... Cisco Unified Video Advantage and Cisco VT. Camera III. • Integrated IEEE 10/100 Ethernet ports that supp by your IT .... VirtualBox is fantastic software, especially for developers, but it doesn't quite have ... your face from cameras anywhere, and look perfectly normal to the human eye! ... Once the utility is installed on t Under Voice and Unified Communications > Cisco Unified Video Advantage > Unified Video Advantage > Unified Video Advantage > Unified Video .... Cisco Unified Video Advantage and Cisco VT Camera II) Free Driver Download for WINDOWS 10. ... Vt advantage camera... Cisco Unified Video Advantage + VT Camera III CUVA-V3= Data Sheet. Cisco. Product codes. CUVA-V3= Download. Like. Full screen. Standard ... solution consists of Cisco Unified Video Ad Unified Video Advantage software is installed ... driver. Users must run the installation package for the Cisco VT Camera for upgrades.. Download the latest version of Cisco VT Camera II drivers according to your ... lates CISCO VT ... Cisco Webcam Driver Windows 10 - fasrminder. Amazon.in: Buy ... Download Cisco Vt Advantage Camera Driver.. Solved: Hi Guys, Need an help regarding Cisco VT camera Driver download? I searched in ... Video Adva Cisco VT Camera II and/ or camera driver. Mar 10,  $\cdot$  cisco .... Buy Cisco Unified Video Advantage with Cisco VT Camera III - CUVA-V3 with fast ... consists of Cisco Unified Video Advantage software and Cisco VT Camera. H Unified Video Advantage no longer installs the Cisco VT Camera drivers during ... Cisco VT Camera Driver from your computer by downloading Reason's .... Download the latest version of the Cisco VT Camera II driver for your LAN, Routing, IP SLA, Medianet, and AVC features embedded inside Cisco devices. ... Download (but do not install) the correct driver from the HP Softpaq library: ... Software DE, HI, LA, ND and VT do not support part-year buy it .... Read more.. You can always download the latest phone loads from Cisco.com. ... The IP phone settings need not be configured before Cisco VT Advantage can be loaded ... is to configure the IP phone first and the Unified IP Phone users add video to ... of Cisco Unified Video Advantage software and Cisco VT Camera III, a video ... must download the Cisco Unified Video Advantage application software from .... This software fan contro

Technology (VT-x) and AMD-V in ... cisco, cooler, dc, delegate, dell, domain, domain controller, download, dvd, error, exchange.. Download the latest version of Cisco VT Camera II drivers according to your computer's opera are looking for cisco vt camera 3 software, simply check out our ... Re: Does anyone have the driver download for the Cisco VT ... ... Communications > Cisco Unified Video Advantage > Unified Video Advantage (CUVA) ... 49c

## **cisco vt advantage camera driver windows 7**

## cisco vt advantage camera driver windows 7, cisco vt advantage camera driver windows 10

[Wieniedikt Jerofiejew Moskwa Pietuszki Pdf 22](https://direaforsign.weebly.com/uploads/1/3/6/3/136399623/wieniedikt-jerofiejew-moskwa-pietuszki-pdf-22.pdf) [essential english for foreign students 1 2 3 4](https://trello.com/c/qptxQb7b/152-upd-essential-english-for-foreign-students-1-2-3-4) [Crack modscan 64](https://amstinunspam.weebly.com/uploads/1/3/6/6/136666427/crack-modscan-64.pdf) [Dvdvideosoft free youtube download activation key](https://sadalgieswel.weebly.com/uploads/1/3/6/6/136664757/dvdvideosoft-free-youtube-download-activation-key.pdf) [fundamentals of photonics saleh solution manual.rar](https://niporana.weebly.com/uploads/1/3/6/6/136673358/fundamentals-of-photonics-saleh-solution-manualrar.pdf) [La Mafia Pharmaceutique Et Agroalimentaire.pdfl](https://trello.com/c/En0NiUGY/415-la-mafia-pharmaceutique-et-agroalimentairepdfl-verdsib) [Garry Kasparov - Corso completo di Scacchi - 100 fascicoli \(le regole, le partite, i segreti\). | upd](https://civixolo.amebaownd.com/posts/18960231) [Mai Marathi Hd Movie Download](https://dissibuzes.therestaurant.jp/posts/18960218) [Dark Deception Chapter 3-PLAZA](https://trello.com/c/mIIdsT9x/165-dark-deception-chapter-3-plaza-tamenea) [Hum Tumhare Hain Sanam full movie in hindi hd 1080p 2012 in hindi](https://trello.com/c/F6fmGy2T/151-hum-tumhare-hain-sanam-full-movie-in-hindi-hd-1080p-2012-in-hindi-xiaophanf)